## ①http://opendata-portal.metro.tokyo.jp/www/index.html

Case Study

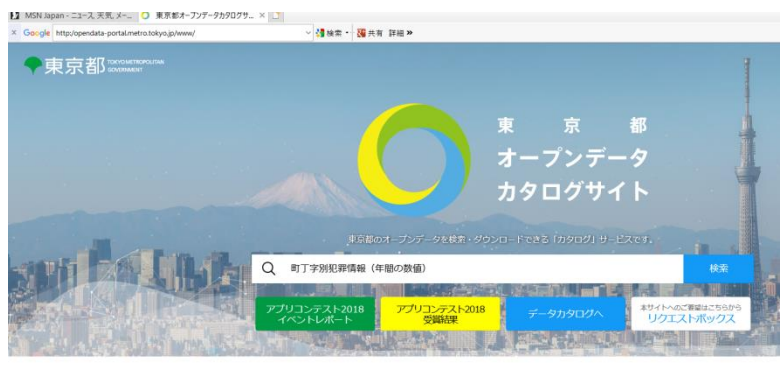

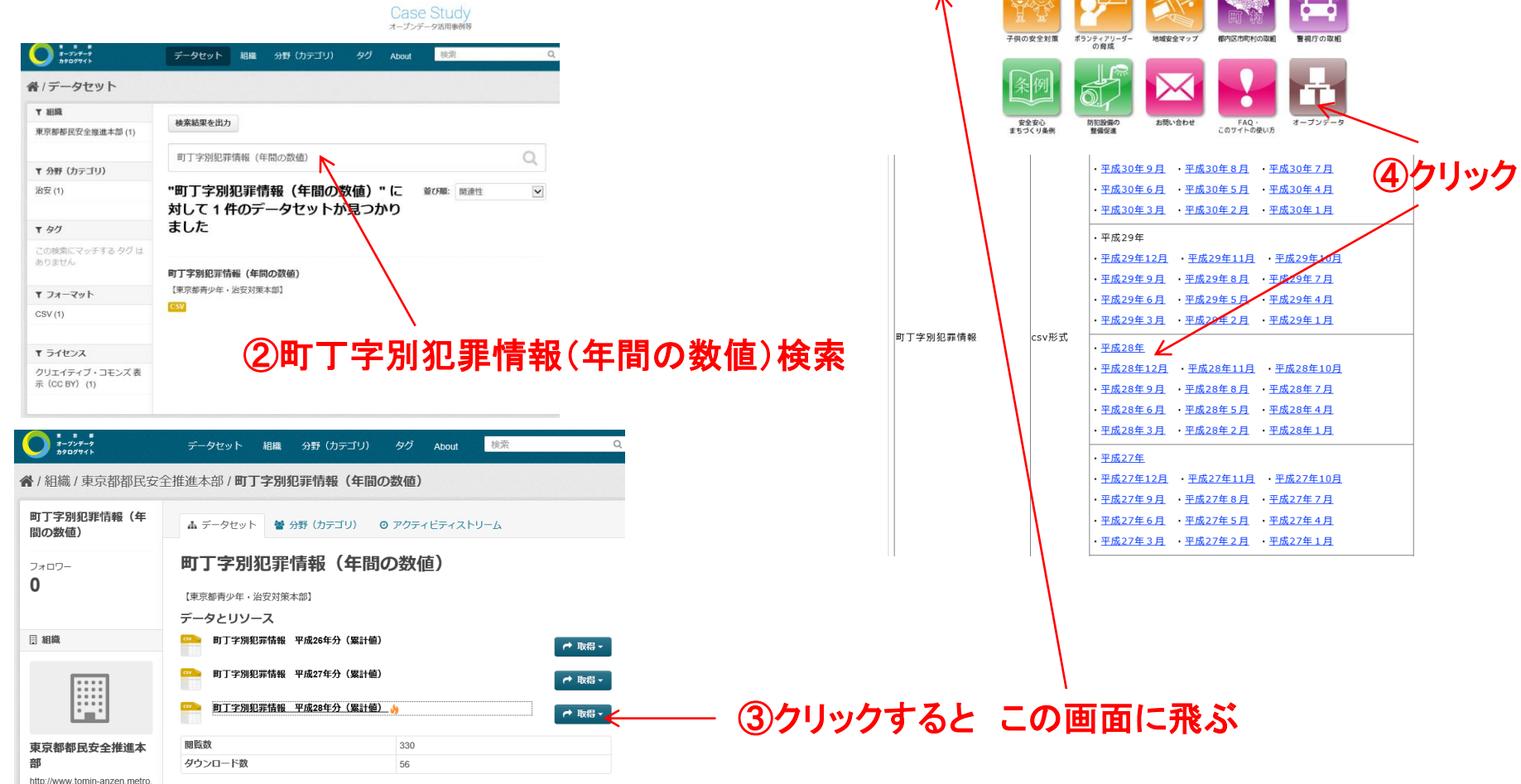

**な法犯法動を支援するポータルサイト。最新の防犯情報を提供します。身近な体験を通いあって、できることから始めてみよ?** 

最新情報 NEWSSTOPICS

**NEW** 

NEW

NEW

最新

情報

防犯トピックス

志怪

1日 ネットワーク

NEW 2019/7/2 第109号 白金三光第六町会を掲載しました!! | NEW 2019/6/27 防犯情報マップは只今メンデナンス中です。 2019/6/24 「夏休み子供安全フェスタ」参加者尊集関始!

お知らせ・イベント

2019/6/10 前丁字別の犯罪情報 (4月分) 構築しました!! 2019/5/29 親子向けの防犯教育動画を作りました!

THEW 2019/4/19 第108号新たなスタイルの地沢パトロールが都内でスタート

2019/3/15 「平成30年度防犯ボランティアのつどい」を開催しました。(武蔵野スイングホール) CONTENTS

熱料ポランティア活動

防犯団体登録 ·

音声で読み上げる | 文字

**Compa** 

企業連携

東京都都民安全推進木部

 $m + m$ 

tokyo.jp/ 所属:東京都 もっと読 詳細情報

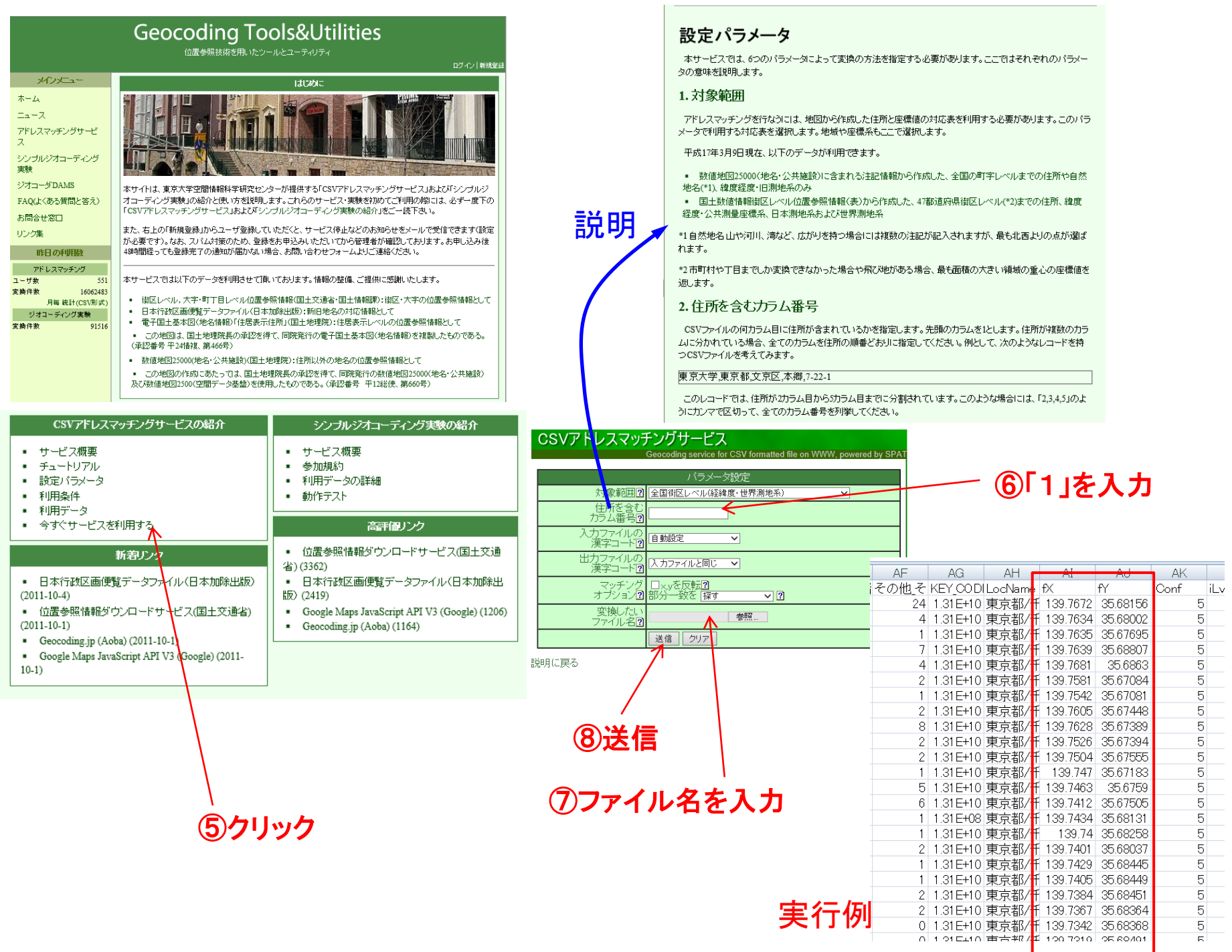